# adaptium

## **Informatización del comercio**

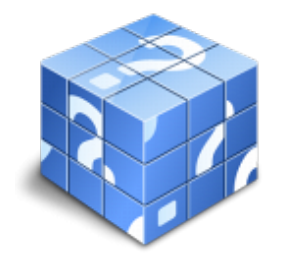

**Área:** Gerente de pequeño comercio **Modalidad:** Teleformación **Duración:** 20 h **Precio:** Consultar

[Curso Bonificable](https://adaptium.campusdeformacion.com/bonificaciones_ft.php) **[Contactar](https://adaptium.campusdeformacion.com/catalogo.php?id=57215#p_solicitud)** [Recomendar](https://adaptium.campusdeformacion.com/recomendar_curso.php?curso=57215&popup=0&url=/catalogo.php?id=57215#p_ficha_curso) [Matricularme](https://adaptium.campusdeformacion.com/solicitud_publica_curso.php?id_curso=57215)

### **OBJETIVOS**

Ofrecer criterios y orientaciones generales para la informatización del comercio y la utilización de instrumentos informáticos de gestión comercial.

### **CONTENIDOS**

1 introducción a los sistemas informáticos - 1.1 introducción a los sistemas informáticos - 1.2 aproximaciones tradicionales - 1.3 atribución del costo - 1.4 actividades: introducción a los sistemas informáticos - 2 informatización del comercio - 2.1 información a contaplus - 2.2 personalización del panel - 2.3 barra de menús superior - 2.4 entrar y abandonar el programa - 2.5 área de trabajo - 2.6 esquema a seguir - 2.7 tablas generales - 2.8 grupos de venta contabilidad - 2.9 proveedores - 2.10 operación de venta - 2.11 entrar y salir del programa - 2.12 actividades: informatización del comercio - 3 instrumentos tecnológicos complementarios - 3.1 la caja registradora - 3.2 el terminal en el punto de venta - 3.4 la codificación comercial - 3.5 el escáner - 3.6 actividades: instrumentos tecnológicos complementarios - 4 redes informáticas - 4.1 red de computadoras - 4.2 ventaja de las redes - 4.3 topologías - 4.4 dispositivos - 4.5 punto de acceso - 4.6 tipo de configuraciones - 4.7 seguridad en redes - 4.8 actividades: redes informáticas - 4.9 cuestionario: cuestionario módulo 9 -

### **METODOLOGIA**

- **Total libertad de horarios** para realizar el curso desde cualquier ordenador con conexión a Internet, **sin importar el sitio desde el que lo haga**. Puede comenzar la sesión en el momento del día que le sea más conveniente y dedicar el tiempo de estudio que estime más oportuno.
- En todo momento contará con un el **asesoramiento de un tutor personalizado** que le guiará en su proceso de aprendizaje, ayudándole a conseguir los objetivos establecidos.
- **Hacer para aprender**, el alumno no debe ser pasivo respecto al material suministrado sino que debe participar, elaborando soluciones para los ejercicios propuestos e interactuando, de forma controlada, con el resto de usuarios.
- **El aprendizaje se realiza de una manera amena y distendida**. Para ello el tutor se comunica con su alumno y lo motiva a participar activamente en su proceso formativo. Le facilita resúmenes teóricos de los contenidos y, va controlando su progreso a través de diversos ejercicios como por ejemplo: test de autoevaluación, casos prácticos, búsqueda de información en Internet o participación en debates junto al resto de compañeros.
- **Los contenidos del curso se actualizan para que siempre respondan a las necesidades reales del mercado.** El departamento multimedia incorpora gráficos, imágenes, videos, sonidos y elementos interactivos que complementan el aprendizaje del alumno ayudándole a finalizar el curso con éxito.

## adaptium

**El curso puede realizarse exclusivamente a través de Internet pero si el estudiante lo desea puede adquirir un manual impreso.** De esta manera podrá volver a consultar la información del curso siempre que lo desee sin que necesite utilizar el Campus Virtual o, estar conectado a Internet.

### **REQUISITOS**

Los requisitos técnicos mínimos son:

- Navegador Microsoft Internet Explorer 5.5 o superior, con plugin de Flash, cookies y JavaScript habilitados. No se garantiza su óptimo funcionamiento en otros navegadores como Firefox, Netscape, Mozilla, etc.
- Resolución de pantalla de 800x600 y 16 bits de color o superior.
- Procesador Pentium II a 300 Mhz o superior.
- 32 Mbytes de RAM o superior.